## Intel my wifi technology windows 8

CLICK HERE TO DOWNLOAD

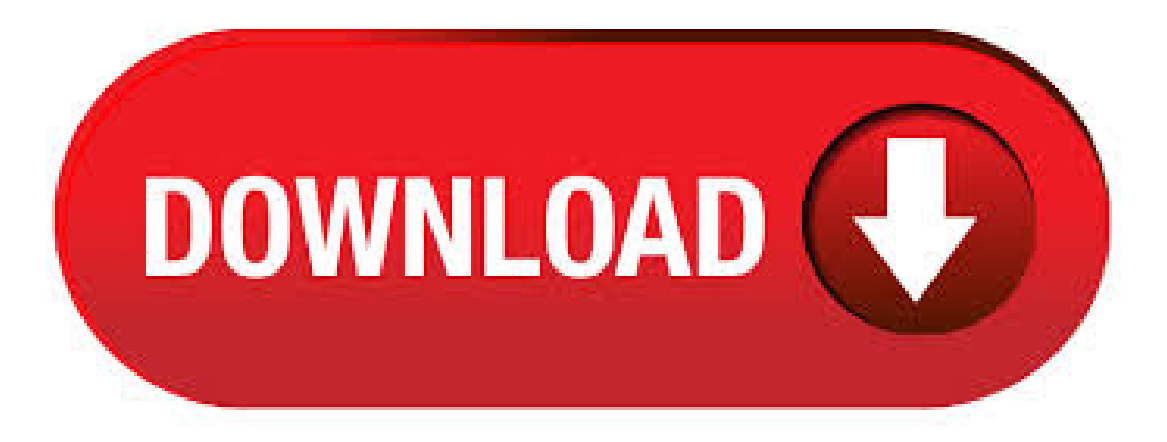

 $11/11/$  intel proset/wireless wifi software - intel my wifitechnology - my wifi utility if you use any other inter driver sets i believe you will end up with the dashboard and hotspot is a upgrade. Intel® PROSet/Wireless Software and Drivers for Windows \* This download record installs Intel® PROSet/Wireless WiFi Software including driver for Windows \*. Driver version may differ depending on the wireless adapter installed. Driver: Windows, bit\* Windows, bit\* Latest: 2/18/ Intel® Wireless. 13/12/ · Intel My WiFiTechnology transforms your Microsoft Windows 7 laptop into a Wi-Fi Personal Area Network and enables you wirelessly share your videos, photos, music or the Internet from your laptop to your HDTV with Intel Wireless Display. Silent Installation of Intel® WiFi Driver and Intel® PROSet/Wireless Software for Microsoft Windows 7\* and Microsoft Windows \* Determine Which File to Download for Your Intel® Wireless Adapter. 22/01/ · Previously I used older drivers, forceinstalled to Windows 8 RP, but as expected, MWT does not work as it should [i.e. the WiFi sharing feature]. Now I'm trying out the RTM, and the newest drivers install flawlessly, but then no Intel MWT fun still. Intel My WiFi not working with latest drivers. I am using Dell XPS L laptop and I am having wifi driver issue after installing windows 8. I install the latest driver x for Network:Intel Centrino Wireless-N Driver Along With x intel my wifiDashboad but I am unable to share internet using hotspot functions. If you are using the Intel WiDiTechnology to wirelessly display content on your HDTV from your laptop, you may get an Intel My WiFi Technology Adapter is disabled message. Try these options to restore

content streaming. Scan for available adapters Ensure your Intel WIDI adapter To get started screen is displayed on your TV screen. 04/11/ · Intel has recently posted their Windows 8 WiDi info and drivers since launch: Intel Wireless Display (WiDi) in general requires the Intel HD Graphics, Intel PROSet/Wireless for your chipset plus the Intel My WiFi Technology (a.k.a. MWT, or My WiFi Dashboard), plus the latest Intel Wireless Display software. 28/05/ · Intel My WiFi Technology is now installed by default. Because of this, Intel® Wireless Display users no longer need to install a special version of Operating System: Windows 8 bit. Intel my Wi-Fi technology is wireless card driver and Intel WIDI uses this application I would advise you to uninstall and reinstall the wireless card drivers on your system to check for issue resolution. Problem on installing Intel My Wifitechnology. I wanted to use wifi direct on my lenovo gs on windows using Intel my wifi nufurobe.aromatikashop.ruled my wifi dashboard first and when I tried to scan for devices, it showed no result.I forgot to install the Intel my wifitechnology.I then installed the latest drivers and looked on the internet. Follow these steps to uninstall the Intel® PROSet wireless Technology feature for Windows 8: Press the Windows  $Logo + X$ key combination on the keyboard. Click Control Panel from the list. In the Control Panel window, click Programs, then Programs and Features. Double-click the Intel PROSet Wireless Software. Click Next, then click Change. From other discussion threads it appears the AGN has had issues going back a number of years. Regardless of who is responsible for this driver, I'm glad to have finally found a workaround and my ThinkPad T61P with Intel wireless is working like a champ on Windows 8 . 24/10/ · nufurobe.aromatikashop.rumy laptop fujitsu lifebook E intel does not charge,does not also nufurobe.aromatikashop.ru i also pluged the adapter,no: Intel my wifitechnology adapter not found: Display adapter problem: why won't my intel windows 7 64 wifilink adapter driver load? Intel My WiFi Technology: Adapter not found: Dell Inspiron 15R wifi drops out in. Upgrade from Windows 7\* to Windows 8\* or \* Installing Intel® My WiFi Dashboard Learn about Intel® PROSet Wireless Profile Migration Tool. 01/01/ · Intel PRO/Wireless and WiFi Link Drivers Win7 bit. The Intel PRO/Wireless ABG Network Connection is an embedded a/b/g PCIe Mini Card network adapter operating in the GHz and 5GHz spectrum. The new solution has support for the latest wirel7/10(48). 07/08/ · Intel WiFi - AGN not working with Windows 8 When will Intel(R) WiFi Link AGN be supported on Windows 8? nufurobe.aromatikashop.ru offers color depth no . My WiFi Router can run on any modern version of Windows OS (including XP, Vista, 7, 8 and 10, both bit and bit), without any restrictions and % FREE. Installation and Use It comes in a small package that is very intuitive and can be installed to your desktop PC or laptop in seconds. Instructutions to perform the silent installation method on Windows® 10 can be found here Note This information is intended for IT administrators, resellers, and integrators who have an advanced level of information technology knowledge.  $26/12/ \cdot$  Login / Sign up. ewporoworliper. Dec 26,  $06/11/ \cdot$  If you have a reasonably new laptop with an Intel WiFi chipset then I have some good news. A set of new Intel WiFi drivers made available just a couple weeks ago, version if you're playing along, finally adds the necessary driver-level support for the new native Virtual WiFi technology in Windows After downloading and installing the drivers (bit here, bit here), assuming. Intel® Centrino® Goes Wireless The Intel® Centrino® brand now represents Intel's wireless products, targeting a broader range of users than ever before. Three newIntel®Centrino® Wirelessadapters featureadvanced nmulti-streamcapabilitiesand dual-band support for Wi-Fi, offering users up to 8 times greater speed, consistent coverage and connectivity while consuming minimal power.  $12/03/$  · How Intel develops Internet My WiFi Processor Technology. For more info about Private WiFi visit: nufurobe.aromatikashop.ru and you can make tons of money o. This built-in Intel My WiFi Technology (MWT) driver should be included with your Windows® Operating System or is available through Windows® update. The built-in driver supports the basic functions of your Intel My WiFi Technology (MWT) hardware. Click here to see how to install the built-in drivers. The Intel® Edison compute module is meant to be used with a breakout board and is typically bought together with a kit containing the compute module and a breakout board. Supported kits are listed below, along with required materials, and a link to get started for your specific breakout board. The. 21/02/ · Intel® My WiFi Technology is now installed by default. Includes download options for driver-only and driver-with Intel® PROSetWireless WiFi Intel® My WiFi Technology (Intel® MWT) is now installed by default. Free drivers for INTEL My WiFi Technology. . Downloads Free! 40 Drivers for Intel My WiFi Technology (Intel MWT) Networks Cards. This feature is available onWindows 7 only. IntelWireless DisplayCustomers:IntelMyWiFiTechnology is nowinstalled by default. Because ofthis, Intel Wireless Display users no longer need to install a special version of Intel PROSet/Wireless WiFi. When you find the program Intel(R) My WiFi. Dashboard, click it, and then do one of the following: Windows Vista/7/8: Click Uninstall. Windows XP: Click the Remove or Change/Remove tab (to the right of the program). Follow the prompts. A progress bar shows you . My PTV was working pretty well, but then I found the little paper inserted with it telling me about the "critical driver updates." So I installed them. Now, when I try to open the program it says "Intel My WiFi Technology not enabled. Restart the computer and try again." Needless to say, no amoun.  $10/11/\cdot$  A freeware/adware hotspot creator to share a WiFi connection which can set custom SSID, password and encryption: PCMate Free WiFi Hotspot Creator is a free virtual WiFi hotspot creator for Windows which allows you to instantly turn your laptop into a wireless hotspot, in order to access internet withoutany interruption. KB| For Windows 7, Windows 8 (bit, bit) / Vista / XP Free. 28/05/ · The Intel® My WiFi Technology application is not supported for Windows XP\*. This feature is available on Windows 7<sup>\*</sup> only. OEM-supplied versus Intel-provided generic software. 30/06/ · This Tutorial helps to How to Download & Install All Intel PROSet/Wireless Software for Windows 10/8/7 Thanks friends for watching this video, Kindly Subscribe & Support Our Channel.  $16/06/$  · My laptop was working fine and all of a sudden I'm getting this message and can't connect to internet. My internet is working because I'm on my iPad now and I already did a system restore and still no luck. I even took battery out and rebooted. Running windows 7. Please help. Download HP Pavilion gla Intel Wireless Drivers, Intel PROSet, and Intel My WiFi v for Windows 7, Windows 7 bit. Download is free ofcharge. Method 3. PerformAFullShutdown. Windows 10 and Windows 8 usea newtechnology that iscalled Fast Startup in order to start Windows quickly. By using the Fast Startup feature, Windows don't need to reinitialize all drivers and system files upon starting up, so the operating system is loaded faster.. To perform a full shutdown in order to reinitialize WiFi adapter. By submitting this form, you are confirming you are an adult 18 years or older and you agree to share your personal information with Intel to stay connected to the latest Intel technologies and industry trends by email and telephone. You can unsubscribe at any time. Intel WiDi on bit and bit PCs. This download is licensed as freeware for the Windows (bit and bit) operating system on a laptop or desktop PC from wifi software without restrictions. Intel WiDi is available to all software users as a free download for Windows 10 PCs but also without a hitch on Windows 7 and Windows 8.  $24/11/$  · Ralink n USB WiFi Wireless Drivers Setup Windows PC Overview. It is really a headache to manage and install WiFi USB Drivers. The worst thing is to search for the exact driver you need. In this post, we will tell you about Ralink n USB Wifi Wireless Drivers for Windows 7, 8, RaLink WiFi USB drives are needed everywhere by everyone.

https://img1.liveinternet.ru/images/attach/d/2//6755/6755910\_baixar\_rec\_2\_legendado\_em\_portugues.pdf

https://img1.liveinternet.ru/images/attach/d/2//6669/6669081\_new\_holland\_hayliner\_273\_owners\_manual.pdf https://img1.liveinternet.ru/images/attach/d/2//6673/6673479\_2012\_malayalam\_movies\_for\_free.pdf https://img0.liveinternet.ru/images/attach/d/2//6672/6672850\_songs\_of\_fellowship\_book\_music.pdf https://docs.google.com/viewer?a=v&pid=sites&srcid=ZGVmYXVsdGRvbWFpbnxnNGVnZHRyZ2U1fGd4OjFiN2FmOGM0OWY3ZDlkYzE https://img1.liveinternet.ru/images/attach/d/2//6737/6737697\_os\_x\_lion\_free\_for\_windows\_7.pdf https://docs.google.com/viewer?a=v&pid=sites&srcid=ZGVmYXVsdGRvbWFpbnxnNXN0Z3NyZWhnfGd4OjFlZWIyNjJlYTM0MzNlYQ https://img1.liveinternet.ru/images/attach/d/2//6755/6755621\_manual\_de\_usuario\_meriva\_2005.pdf https://docs.google.com/viewer? a=v&pid=sites&srcid=ZGVmYXVsdGRvbWFpbnxodmJueWNoNmR8Z3g6MzcxMTE5ZWNjMWUwZDA5NA

https://img0.liveinternet.ru/images/attach/d/2//6734/6734545\_black\_pc\_games\_for\_windows\_7\_ultimate.pdf